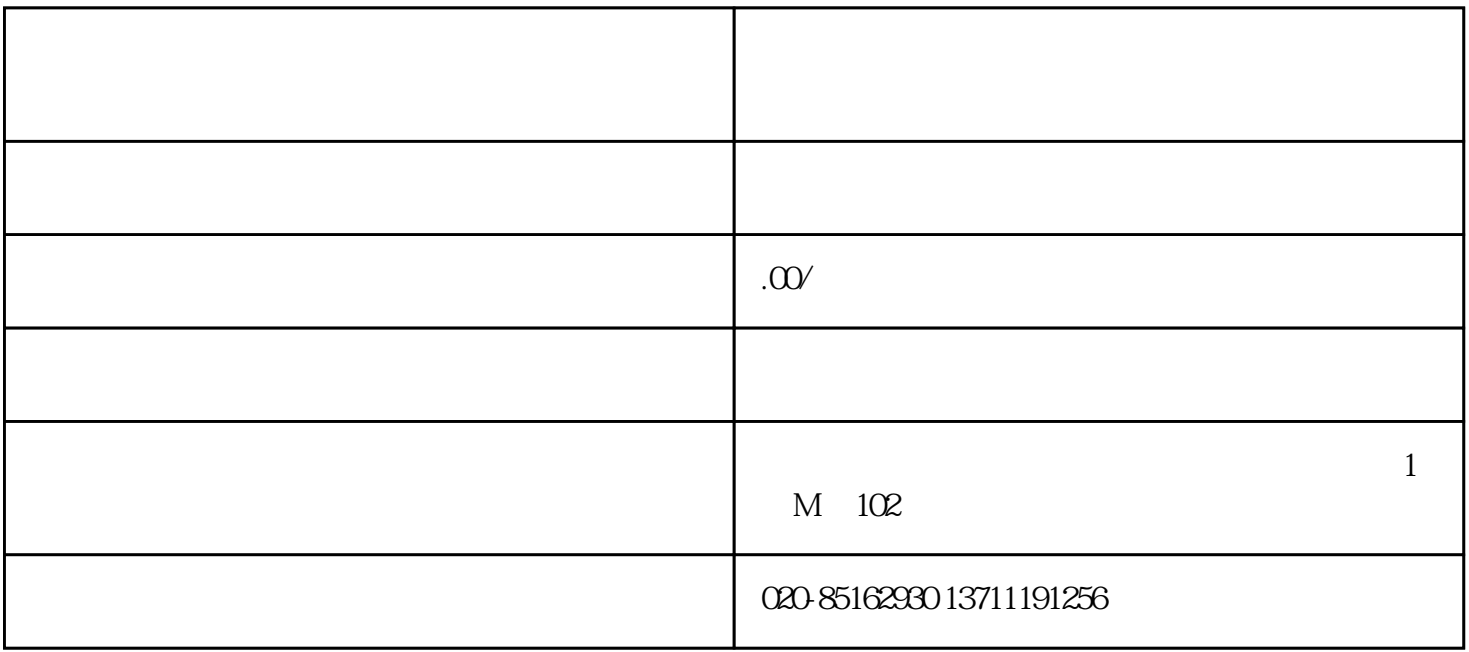

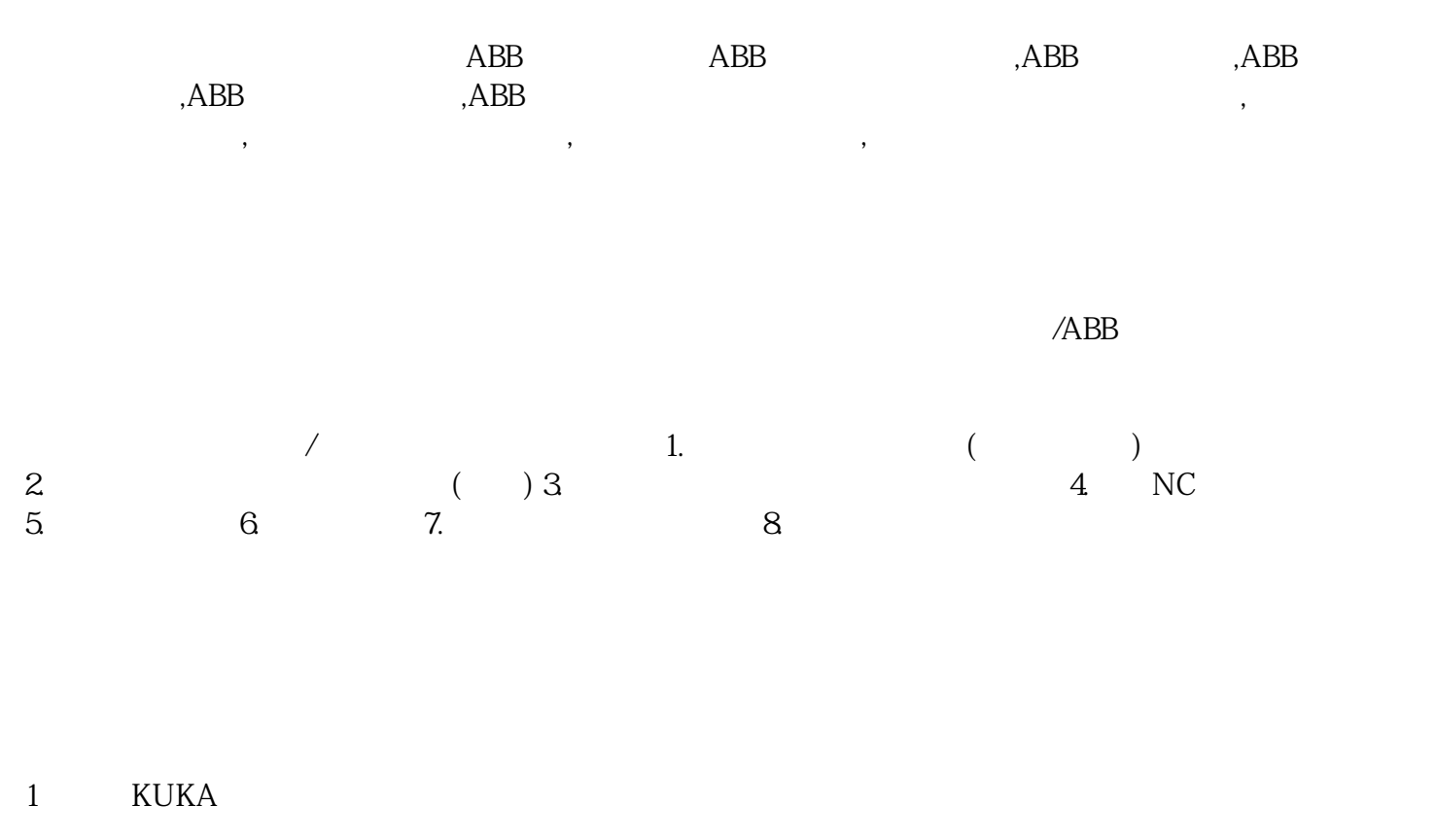

 $\mathcal{Z}$ 

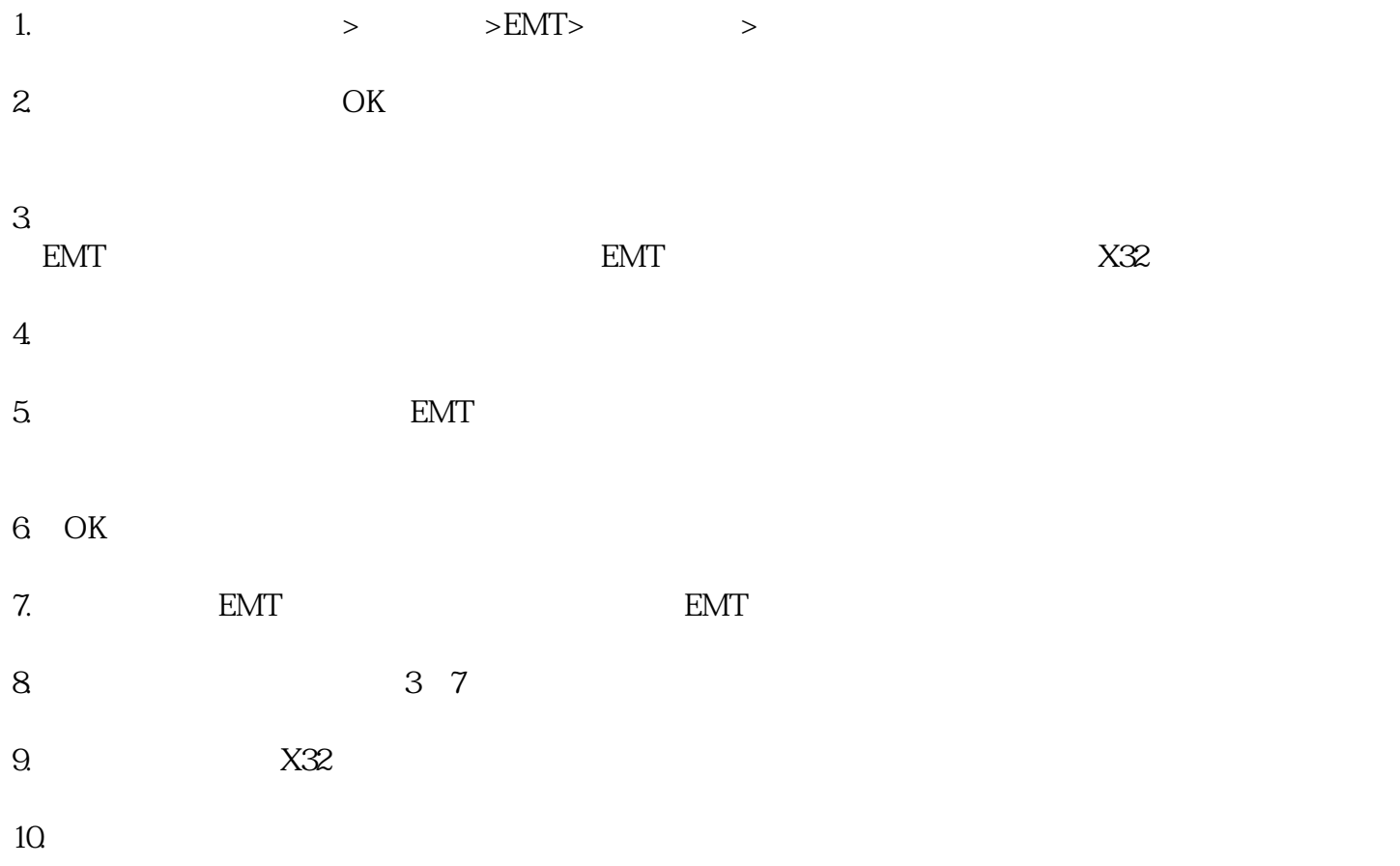